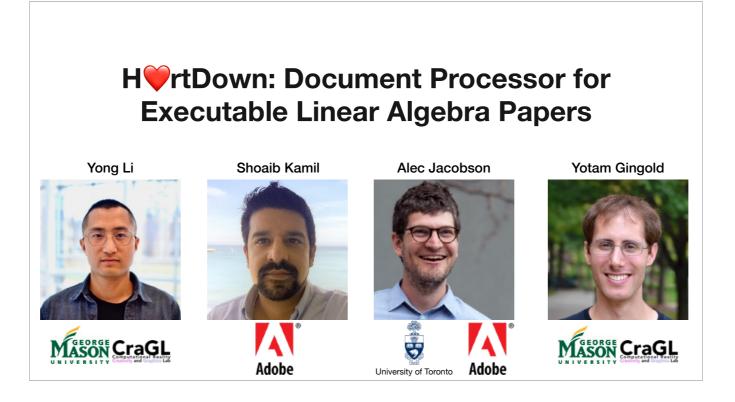

Welcome to the talk, my name is Yong Li, I'm a PhD student in George Mason University. We create a document processor called H VTDown for executable linear algebra papers.

This is a joint work with

Dr. Shoaib Kamil from Adobe Research,

Prof. Alec Jacobson from University of Toronto and Adobe Research,

And my advisor Prof. Yotam Gingold from George Mason University.

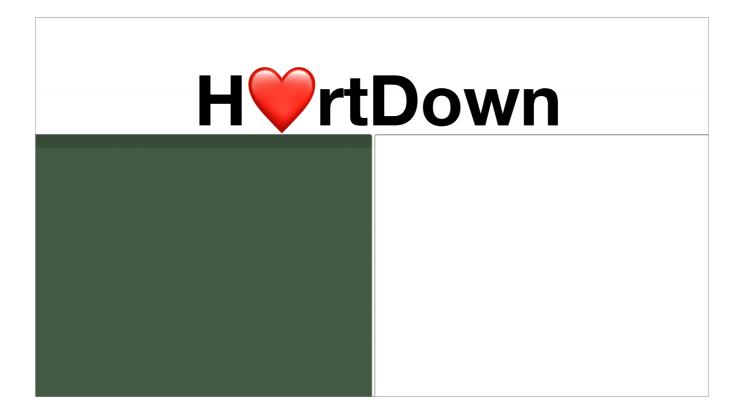

HVrtDown is an environment for reading and writing scientific documents. Instead of writing formulas in latex, you write them in IVLA.

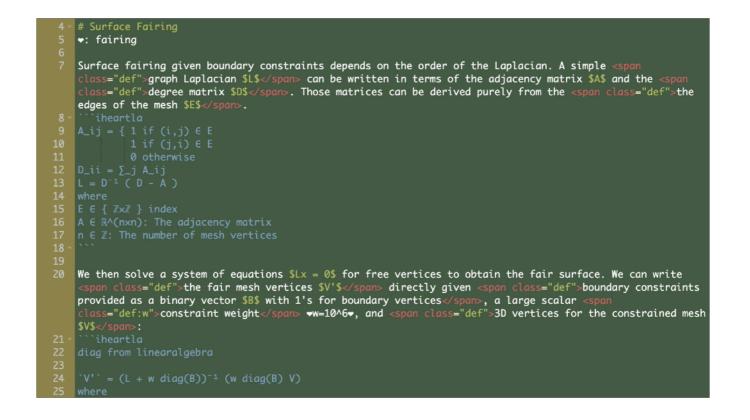

H\verticetreft rtDown is an environment for reading and writing scientific documents. Instead of writing formulas in latex, you write them in I\verticetLA.

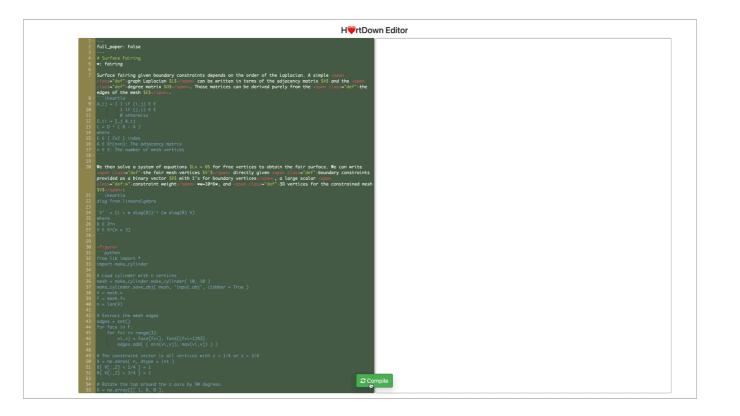

By compiling the math, H VTDown augments the paper with clickable definitions

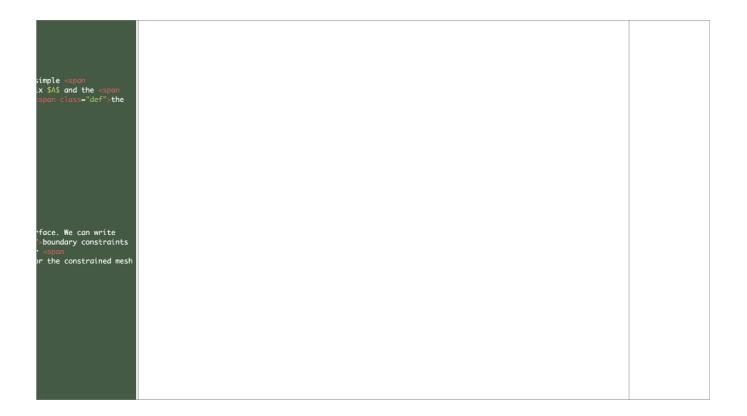

By compiling the math, H VTDown augments the paper with clickable definitions

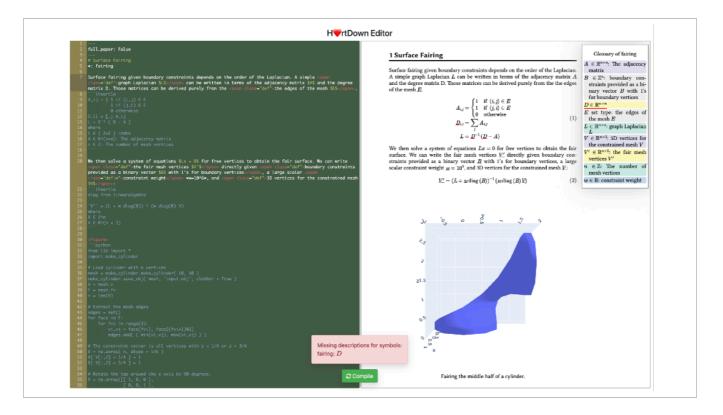

and warns you when you've forgotten to describe a variable

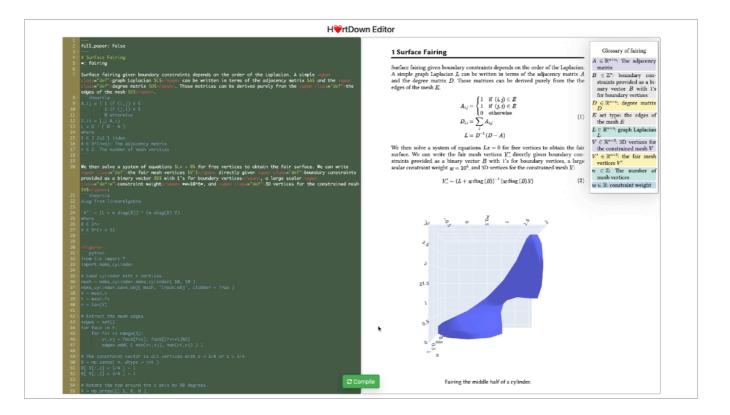

The compiled math can be used to generate figures.

Updating the formula will change both the math output and the figure.

## Outline

- Related work
- Function analysis
- H\VrtDown Design
- H
   FrtDown Implementation
- Case studies
- Expert study
- Conclusion

Researching and disseminating scientific ideas relies on written communication

# Outline

#### Related work

- Function analysis
- H\VrtDown Design
- H
   H
   rtDown Implementation
- Case studies
- Expert study
- Conclusion

Researching and disseminating scientific ideas relies on written communication

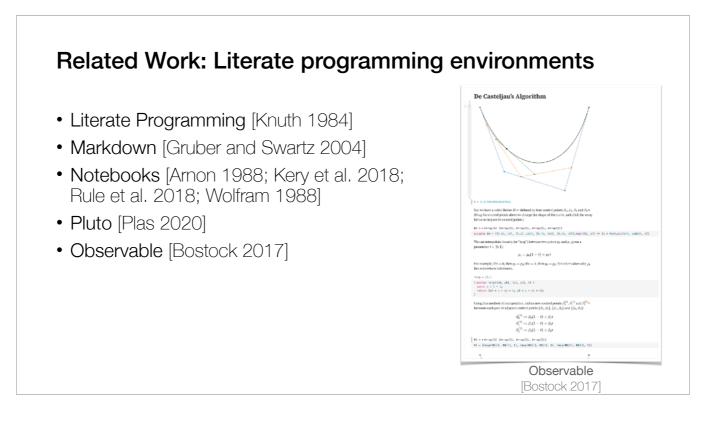

There are many Literate programming environments including Notebook, Pluto and Observable.

#### Some of these support prose-determined order. These duplicate math and code

# The prose determines the order in which the pieces of the computer program are presented, rather than the order of execution required by the programming language.

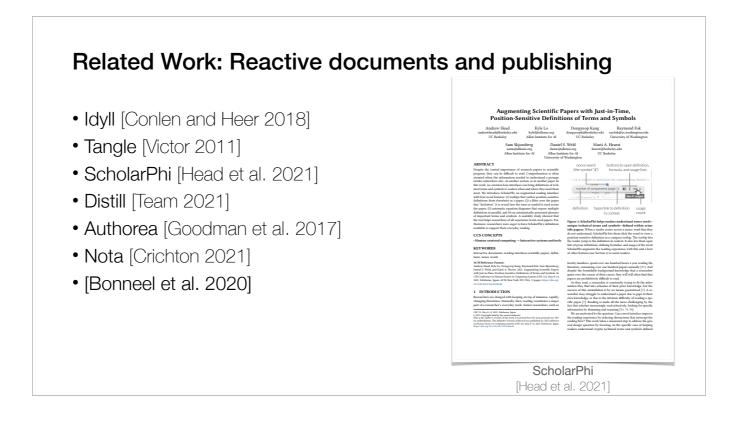

Many approaches to reactive documents such as Idyll, Tangle and ScholarPhi have been proposed.

Some papers focus on authoring and publishing scientific articles such as Distill, Authorea and Nota.

In contrast, H vit Down is focused on helping users correctly author, read, and experiment with mathematical formulas in scientific documents.

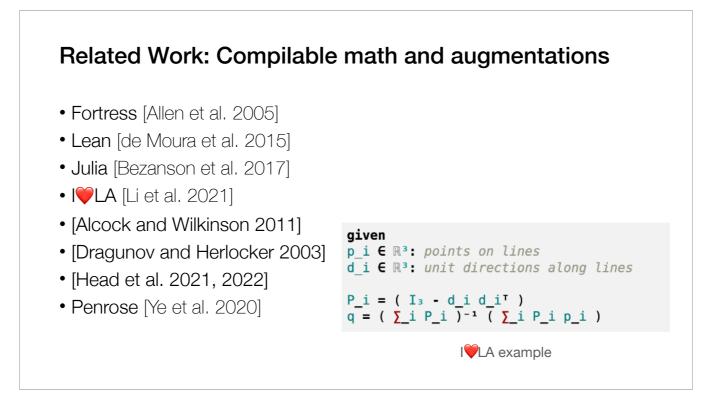

Languages for Compilable Math include Fortress, Lean, Julia and I VLA. We can build H VTDown on top of different languages here, we choose I LA since it resembles the equations in paper and can generate code for different backends.

Various math augmentations such as ScholarPhi and Penrose have been proposed to facilitate understanding mathematical notation in papers.

We use some of these augmentations in our viewer.

# Outline

- Related work
- Formative Study
- H\VrtDown Design
- H
   H
   rtDown Implementation
- Case studies
- Expert study
- Conclusion

We did a formative study for H  $\forall$  rtDown, before that

### **Design Goals**

- Support authoring, reading, and making use of (experimenting with)
- Correct and reproducible documents
- Minimal authoring overhead
- Ecological compatibility
- Don't change/restrict what authors put in papers (prose, math, figures, tables)
- Minimal changes to how they write
- Plain text documents

We have two design goals. The first is to support authoring, reading, and making use of (experimenting with) Correct and reproducible documents With Minimal authoring overhead

The second is to provide ecological compatibility which means We don't want to change/restrict what authors put in papers (prose, math, figures, tables) And we want minimal changes to how they write, e.g.: We prefer plain text documents

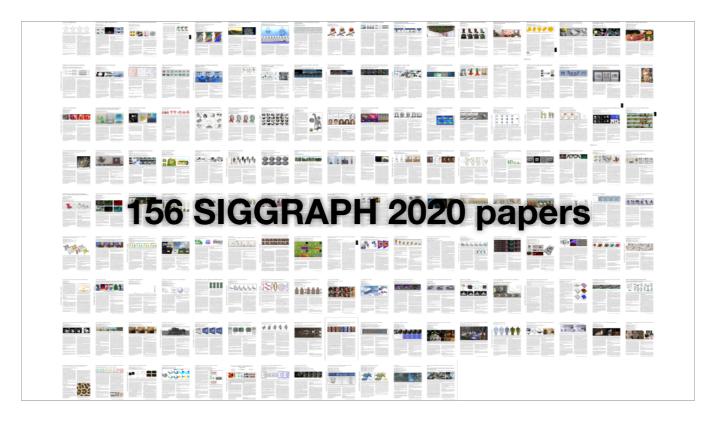

To inform our design, we thoroughly analyzed 156 papers from the SIGGRAPH North America 2020 Technical Papers, collecting both quantitative and qualitative observations.

## Formative Study

- All appear to be written using LaTeX.
- Observations:
  - I. Prose organizes the document, interleaved with math.
  - II. Math appears out of order. Symbols used before defined.

We found that

They all appear to be written using LaTeX.

Other Observations include

(I) Prose organizes the document. Mathematical expressions appear between paragraphs of prose or inline.

(II) Math symbols are often used before they are defined, as determined by the prose.

# Equations in papers often depend on each other.

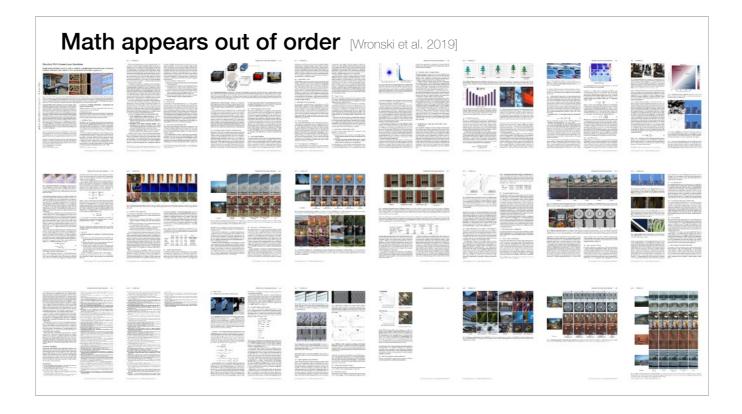

Let's see a typical example from this paper. (# this paper is not from SIGGRAPH 2020, but it better demonstrates the dependence)

If we zoom in the six and seventh pages.

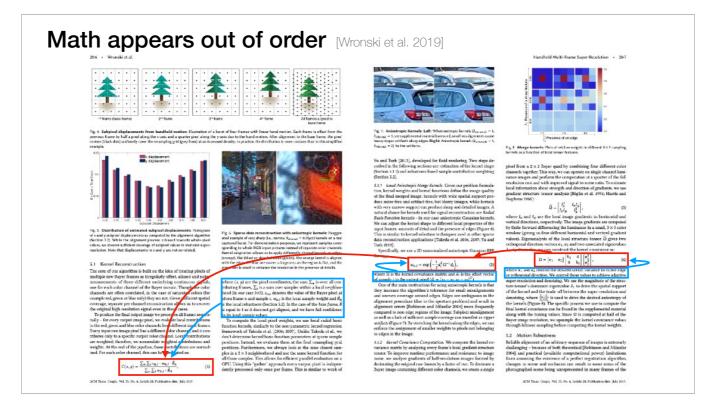

We can see that equation one defines a function C that uses w which is defined in the second equation, meanwhile, omega in the second equation is defined in the fourth equation.

For each equation, there's a prose block **after** the equation describing all the symbols in that equation

| Formative Study                                                                                                    |  |
|----------------------------------------------------------------------------------------------------|--|
| <ul> <li>All appear to be written using LaTeX.</li> <li>Observations: <ol> <li>Prose organizes the document, interleaved with math.</li> <li>Math appears out of order. Symbols used before defined.</li> <li>Symbols re-used in different contexts.</li> </ol> </li> </ul>                                                                                                    |  |
| This is an excellent fit to the psychophysical data, with a mean absolute error of 0.24 (equivalent to 9.4%) between measured and predicted judder at the probed points. To present the reader with an error metric that relates to physical quantities, we also computed the mean error in the log-luminance domain (to avoid under representing errors in low-luminance conditions). Given N as the number of measured conditions, $O(i)$ being the observed means for each condition and $\underline{M}(i)$ values predicted by our model, we calculate the error $E$ as $E = \sum_{i=1}^{N} \frac{ \log(O(i)) - \log[\mathbf{M}(i)) }{\log(O(i))} / N,  (2)$ [Chapiro et al. 2019] |  |

We also found that

(I) Symbols may be re-used, but the different context is clear to the reader.

For example, the M symbols have different meanings in these equations.

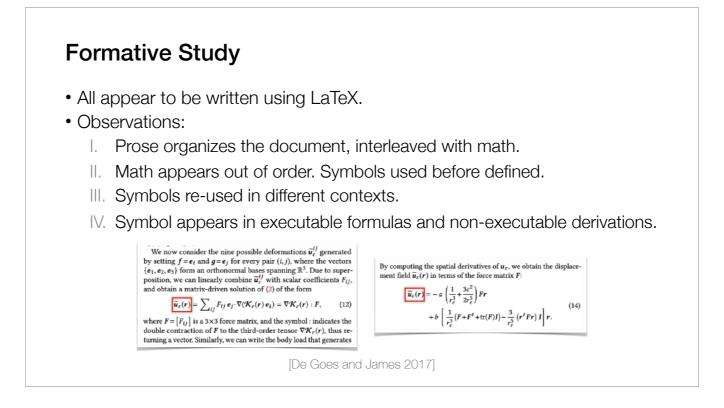

(I) A symbol may appear in both derivations and executable formulas.

For example, the equation 12 is the derivation for the function **u** while equation 14 is implementable.

### **Formative Study**

- All appear to be written using LaTeX.
- Observations:
  - I. Prose organizes the document, interleaved with math.
  - II. Math appears out of order. Symbols used before defined.
  - III. Symbols re-used in different contexts.
  - IV. Symbol appears in executable formulas and non-executable derivations.
  - V. Symbols and functions appear with conditional assignment.
  - VI. Functions have a variety of implied semantics for parameters and pre-computed symbols.

(I) Symbols and functions may be defined via conditional assignment which is a simple form of control flow

(II) Functions make use of a variety of implied semantics for parameters and pre-computed symbols.

| $f_{1}(y) = \begin{cases} -\frac{y^{2}}{c_{v}^{2}h^{2}} + \frac{2y}{c_{v}h}, & y \in (0, h\varepsilon_{v}) \\ \frac{1}{c_{v}^{2}h^{2}} + \frac{2y}{c_{v}h}, & y \in (0, h\varepsilon_{v}) \\ \frac{1}{u} > h\varepsilon_{v}, & (13) \end{cases} \\ R(\lambda) = \begin{vmatrix} r_{as} + \sum_{s=a}^{\infty} t_{as}r_{sa} \left( r_{sa}^{2} e^{i\Delta\phi} \right)^{k} e^{i\Delta\phi} t_{sa} \end{vmatrix}^{2} \\ \Psi(d) = \begin{cases} 1, & d = 0 \\ \frac{1}{1/n}, & d > 0 \text{ and } d \le h \\ \frac{1}{1/n}, & d > 0 \text{ and } d \le h \\ \frac{1}{1/n}, & d < 0 \text{ and } d \le h \\ \frac{1}{1/n}, & d < 0 \text{ and } d \le h \\ $                                                                                                    |
|----------------------------------------------------------------------------------------------------|
| $\begin{array}{c c} (x & g = h_0), \\ \hline \\ & h = 0 \\ \hline \\ & h = 0 \\ \hline \\ $                                                                                                    |
| $= r_{as} + \frac{1}{1 - r_{as}^2 e^{i\Delta\phi}} , \qquad \log(\alpha_f) = \lambda^{-1} \int_{V(r)} w(\mathbf{r}) \log(\alpha_f)^2 d\mathbf{r}, \qquad (1 - r_{as}^2 e^{i\Delta\phi}) = \lambda^{-1} \int_{V(r)} w(\mathbf{r}) \log(\alpha_f)^2 d\mathbf{r},$                                                                                                    |
| $E[L_{\mathbf{y}_{1}}] = \int \left[\cos\phi_{1}\right] \frac{\sin^{-\phi_{1}}\phi_{1}}{\sin^{-\phi_{1}}\phi_{1}}$                                                                                                    |
| $ \overline{b(f,g)} := \begin{cases} \frac{1}{2}   (x_g - \mathbf{x}_f) - (x_{\ell_g} - r_{\ell_f})  _{\mathbf{W}}^2 & \text{if }  f - g  = 1, \\ 0 & \text{otherwise.} \end{cases} \\ = \frac{2}{l_{n-2}} \int_0^{\frac{1}{2}} \cos \phi_1 \sin^{n-2} \phi_1 d\phi_1 = \frac{2}{(n-1)l_{n-2}}.  (24) \\ W_{\text{SVXE}}(\lambda_1, \lambda_2) & \text{otherwise.} \end{cases} \\ = \frac{2}{l_{n-2}} \int_0^{\frac{1}{2}} \cos \phi_1 \sin^{n-2} \phi_1 d\phi_1 = \frac{2}{(n-1)l_{n-2}}.  (24) \\ W_{\text{SVXE}}(\lambda_1, \lambda_2) & \text{otherwise.} \end{cases} $                                                                                                    |
| $\frac{exp(g_i(s))}{(1 - c_i) - c_i} = \frac{exp(g_i(s))}{(1 - c_i) - c_i} = ex$                                                                                                    |
| $\pi(\mathbf{a} \mathbf{s}) = \sum_{l \in \mathcal{E}} w_l(\mathbf{s}) \pi_l(\mathbf{a} \mathbf{s}), \ w_l(\mathbf{s}) = \frac{exp(g_l(\mathbf{s}))}{\sum_{i \in \mathcal{E}} exp(g_i(\mathbf{s}))}  (8) \\ J_{RL}(\theta) = E \left[ \sum_{t=0}^{\infty} \gamma^t r(s_t, a_t) \right], \ \left[ \prod_{i \in \mathcal{B}} \sum_{i \in \mathcal{B}} \frac{h(a, b)}{i + 2\pi (a_i)} \prod_{i \in \mathcal{B}} \frac{h(a, b)}{i + 2\pi (a_i)} \right] \right], \ \left[ \prod_{i \in \mathcal{B}} \frac{h(a, b)}{i + 2\pi (a_i)} \prod_{i \in \mathcal{B}} \frac{h(a, b)}{i + 2\pi (a_i)} \right], \ \left[ \prod_{i \in \mathcal{B}} \frac{h(a, b)}{i + 2\pi (a_i)} \prod_{i \in \mathcal{B}} \frac{h(a, b)}{i + 2\pi (a_i)} \right] \right], \ \left[ \prod_{i \in \mathcal{B}} \frac{h(a, b)}{i + 2\pi (a_i)} \prod_{i \in \mathcal{B}} \frac{h(a, b)}{i + 2\pi (a_i)}} \prod_{i \in \mathcal{B}} \frac{h(a, b)}{i + 2\pi (a_i)} \prod_{i \in \mathcal{B}} \frac{h(a, b)}{i + 2\pi (a_i)} \prod_{i \in \mathcal{B}} \frac{h(a, b)}{i + 2\pi (a_$                                                                                                    |
| $\mathcal{L}_{(n,m)} = \sum_{k=1}^{n} \frac{q(u_k + u_k + k)}{kk} + \frac{q(u_k + u_k + k)}{kk} = \frac{p(u_k - u_k) \cdot n}{kk} = n.$ $\mathcal{L}\left[I(\vec{x}), I(\vec{x})\right] = \frac{1}{2} \sum_{k=1}^{n} \left[I(\vec{x}) - I(\vec{x})\right] \cdot \frac{q(u_k + u_k + k)}{kk} + \frac{q(u_k + u_k + k)}{kk} + \frac{q(u_k + u_k + u_k + k)}{kk} + \frac{q(u_k + u_k + u_k + k)}{kk} + \frac{q(u_k + u_k + u_k + u_k + u_k + k)}{kk} + q(u_k + u_k + u$                                                                                                    |
| $\frac{d(n,m) = w_1 \frac{d_1}{(q_1^{-1})} + w_2 \frac{d_1}{(p_1^{-1})} + w_3 \frac{d_2}{(p_1^{-1})} + w_4 \frac{d_{00}}{(p_1^{-1})^{1/2}} + w_4 d_{000}}{\left  \Psi(\mathbf{F}^5, f^9) = \Psi^5(\mathbf{F}^5) + \Psi^9(f^9),  (0) \right } F(\mathbf{x}) = \int \frac{(2\pi)^{\frac{1}{2}} f(\mathbf{x}, v, t)}{e^{-\ v\ ^{1/2}}} H^{(n)}(\mathbf{y}) d\sigma = \sum_{k=0}^{q-1} f_k(\mathbf{x}, t) H^{(n)}(\mathbf{c}_k),  (7)}{\left  \sum_{q= w ^{1/2}} F(\mathbf{x}) + \Psi^9(f^9),  (9) \right } F(\mathbf{x}) = \int \frac{(2\pi)^{\frac{1}{2}} f(\mathbf{x}, v, t)}{e^{-\ w\ ^{1/2}}} H^{(n)}(\mathbf{y}) d\sigma = \sum_{k=0}^{q-1} f_k(\mathbf{x}, t) H^{(n)}(\mathbf{c}_k),  (7)}{\left  \sum_{q= w ^{1/2}} F(\mathbf{x}) + \Psi^9(f^9),  (9) \right } F(\mathbf{x}) = \int \frac{(2\pi)^{\frac{1}{2}} f(\mathbf{x}, v, t)}{e^{-\ w\ ^{1/2}}} H^{(n)}(\mathbf{y}) d\sigma = \sum_{k=0}^{q-1} f_k(\mathbf{x}, t) H^{(n)}(\mathbf{x}),  (7)$                                                                                                    |
| $E_{Y_{-}}(t) = \pm \frac{1}{2} \left\  Det(Y) \right\ $                                                                                                    |
| $ISD(P IQ) = \frac{1}{2} D(P IQ) + \frac{1}{2} D(Q IQ) \qquad (8) \qquad \qquad \qquad \qquad \qquad \qquad \qquad \qquad \qquad \qquad \qquad \qquad \qquad \qquad \qquad \qquad \qquad \qquad \qquad$                                                                                                    |
| $\frac{JSD(P  Q) = \frac{1}{2}D(P  M) + \frac{1}{2}D(Q  M)}{\pi(a_{t+1} s_{t},c_{t}) = \frac{1}{Z(s_{t},c_{t})}\prod_{i=1}^{k}\varphi_{i}^{Wi}, \qquad (3)$ $\frac{a_{i}^{H} - e_{i}^{H}}{a_{i}^{H} \sqrt{Det(X^{T}X + a\bar{X}^{T}\bar{X})}} \qquad (2)$ $\phi_{H}(\nabla u) = \begin{cases} \frac{1}{2\alpha}(\nabla u)^{2}, &  \nabla u  \leq \alpha \\  \nabla u  - \frac{\alpha}{2}, &  \nabla u  > \alpha \end{cases}, \qquad C_{d}(x) = \frac{1}{V_{d}(t)}\int_{-\infty}^{\infty}Ru(t) dt \\ \frac{L_{pix}(\theta) =  \mathbf{i}^{H} - f(J_{0};\theta)  _{1}}{L(\theta) = 0.01 \times \mathcal{L}_{fead}(\theta) + \mathcal{L}_{pix}(\theta), \qquad (9)} \\ \frac{L(\theta) = 0.01 \times \mathcal{L}_{fead}(\theta) + \mathcal{L}_{pix}(\theta), \qquad (9)}{ \nabla u  - \frac{\alpha}{2}, &  \nabla u  > \alpha}, \qquad C_{d}(x) = \frac{K_{d-1}}{V_{d}(t)}\int_{-\infty}^{\infty}Ru(t) dt \\ \frac{L(\theta) = 0.01 \times \mathcal{L}_{fead}(\theta) + \mathcal{L}_{pix}(\theta), \qquad (9)}{ \nabla u  - \frac{\alpha}{2}, &  \nabla u  > \alpha}, \qquad C_{d}(x) = \frac{K_{d-1}}{V_{d}(t)}\int_{-\infty}^{\infty}Ru(t) dt \\ \frac{L(\theta) = 0.01 \times \mathcal{L}_{fead}(\theta) + \mathcal{L}_{pix}(\theta), \qquad (9)}{ \nabla u  - \frac{\alpha}{2}, &  \nabla u  > \alpha}, \qquad C_{d}(x) = \frac{K_{d-1}}{V_{d}(t)}\int_{-\infty}^{\infty}Ru(t) dt \\ \frac{L(\theta) = 0.01 \times \mathcal{L}_{fead}(\theta) + \mathcal{L}_{pix}(\theta), \qquad (9)}{ \nabla u  - \frac{\alpha}{2}, &  \nabla u  > \alpha}, \qquad C_{d}(x) = \frac{K_{d-1}}{V_{d}(t)}\int_{-\infty}^{\infty}Ru(t) dt \\ \frac{L(\theta) = 0.01 \times \mathcal{L}_{fead}(\theta) + \mathcal{L}_{pix}(\theta), \qquad (9)}{ \nabla u  - \frac{\alpha}{2}, &  \nabla u  > \alpha}, \qquad C_{d}(x) = \frac{K_{d-1}}{V_{d}(t)}\int_{-\infty}^{\infty}Ru(t) dt \\ \frac{L(\theta) = 0.01 \times \mathcal{L}_{fead}(\theta) + \mathcal{L}_{pix}(\theta), \qquad (9)}{ \nabla u  - \frac{\alpha}{2}, &  \nabla u  > \alpha}, \qquad C_{d}(x) = \frac{K_{d-1}}{V_{d}(t)}\int_{-\infty}^{\infty}Ru(t) dt \\ \frac{L(\theta) = 0.01 \times \mathcal{L}_{fead}(\theta) + \mathcal{L}_{pix}(\theta), \qquad (9)}{ \nabla u  - \frac{\alpha}{2}, &  \nabla u  > \alpha}, \qquad C_{d}(x) = L(\theta) + L(\theta) + L(\theta) $                                                                                                    |
|                                                                                                    |
|                                                                                                    |
| $\frac{ \varepsilon _{\ell}}{ q^{\ell}(\mathbf{x}) = \sum_{c} q^{\ell}_{c} N_{c}^{\ell,1}(\mathbf{x}). \qquad (28)} = \int_{\varepsilon}^{\varepsilon} \varepsilon^{c}(\mathbf{x}, \mathbf{x} + e) \underbrace{\int_{\theta} A(\theta) \exp(-i\kappa\theta) d\theta}_{= \overline{P}^{c}(c)} d\varepsilon (\theta) - i\kappa\varepsilon\theta d\theta d\varepsilon, \qquad (31) \underbrace{\frac{+\omega_{cr}\sum_{ijkl} f_{cr}(c_{ij}, c_{kl}) + \sum_{ij} f_{crm}(c_{ij})}{ c_{i}(\mathbf{x}) = D_{i}(\mathbf{x}) K_{i}^{-1} \tilde{\mathbf{x}}, \qquad (8)} \underbrace{E^{k}(\mathbf{x}) = \int_{\theta}^{\omega_{k}} \frac{\sqrt{2}}{ \psi ^{2}}  \mathcal{F}(S)(\mathbf{x}, \omega) ^{2} d\omega}_{\omega_{k}(\sqrt{2} - 1/\sqrt{2})} d\theta d\varepsilon, \qquad (31)$                                                                                                    |
| $\begin{bmatrix} 1 & 0 & 0 \\ 0 & 0 \end{bmatrix} = \begin{bmatrix} 1 & 0 & 0 \\ 0 & 0 & 0 \end{bmatrix} = \begin{bmatrix} 1 & 0 & 0 \\ 0 & 0 & 0 \end{bmatrix} = \begin{bmatrix} 1 & 0 & 0 \\ 0 & 0 & 0 \\ 0 & 0 & 0 \end{bmatrix} = \begin{bmatrix} 1 & 0 & 0 \\ 0 & 0 & 0 \\ 0 & 0 & 0 \end{bmatrix}$                                                                                                    |
| $0 \sin 2\theta \cos 2\theta \sin 2\theta \cos 2\theta$ (1)                                                                                                    |
| $\frac{\left  \begin{array}{c} 0 & \sin 2\theta & \cos 2\theta & \sin 2\theta & \cos 2\theta \\ 0 & \sin 2\theta & -\cos 2\theta & 0 \end{array} \right }{\left  i_{5}(x_{3}, y_{3}, \lambda) = \hat{i}_{5}(x_{3}, y_{3}, \lambda) d(x_{3}, y_{3}) \right } \\ \hline \\ \mu_{f}(x_{k}) = \left\{ \begin{array}{c} g(\tilde{x}_{k}), & x_{k} \in \partial \Omega_{c} \\ \hat{x}_{f}(x_{k+1}) +  B(x_{k})  f(y_{k})G(x_{k}, y_{k}), & \text{otherwise.} \end{array} \right\}} \\ \kappa_{2}(x, x') = \exp\left(-\frac{1}{2}\sum_{j=1}^{K} \frac{1}{\sigma_{j}^{2}}(x_{j} - x_{j}')^{2}\right),  (4) \\ \kappa_{n}(x) = \exp\left(-\left(\frac{(\theta - \sigma_{j}^{n})^{2}}{(\sigma_{j}^{n})^{2}} + \frac{(\theta - \sigma_{j}^{n})^{2}}{(\sigma_{j}^{n})^{2}}\right)\right),  (4) \\ \kappa_{n}(x) = \exp\left(-\left(\frac{(\theta - \sigma_{j}^{n})^{2}}{(\sigma_{j}^{n})^{2}} + \frac{(\theta - \sigma_{j}^{n})^{2}}{(\sigma_{j}^{n})^{2}}\right)\right),  (4) \\ \kappa_{n}(x) = \exp\left(-\left(\frac{(\theta - \sigma_{j}^{n})^{2}}{(\sigma_{j}^{n})^{2}} + \frac{(\theta - \sigma_{j}^{n})^{2}}{(\sigma_{j}^{n})^{2}}\right)\right),  (4) \\ \kappa_{n}(x) = \exp\left(-\left(\frac{(\theta - \sigma_{j}^{n})^{2}}{(\sigma_{j}^{n})^{2}} + \frac{(\theta - \sigma_{j}^{n})^{2}}{(\sigma_{j}^{n})^{2}}\right)\right),  (4) \\ \kappa_{n}(x) = \exp\left(-\left(\frac{(\theta - \sigma_{j}^{n})^{2}}{(\sigma_{j}^{n})^{2}} + \frac{(\theta - \sigma_{j}^{n})^{2}}{(\sigma_{j}^{n})^{2}}\right)\right),  (4) \\ \kappa_{n}(x) = \exp\left(-\left(\frac{(\theta - \sigma_{j}^{n})^{2}}{(\sigma_{j}^{n})^{2}} + \frac{(\theta - \sigma_{j}^{n})^{2}}{(\sigma_{j}^{n})^{2}}\right)\right),  (4) \\ \kappa_{n}(x) = \exp\left(-\left(\frac{(\theta - \sigma_{j}^{n})^{2}}{(\sigma_{j}^{n})^{2}} + \frac{(\theta - \sigma_{j}^{n})^{2}}{(\sigma_{j}^{n})^{2}}\right)\right),  (4) \\ \kappa_{n}(x) = \exp\left(-\left(\frac{(\theta - \sigma_{j}^{n})^{2}}{(\sigma_{j}^{n})^{2}} + \frac{(\theta - \sigma_{j}^{n})^{2}}{(\sigma_{j}^{n})^{2}}\right)\right),  (4) \\ \kappa_{n}(x) = \exp\left(-\left(\frac{(\theta - \sigma_{j}^{n})^{2}}{(\sigma_{j}^{n})^{2}} + \frac{(\theta - \sigma_{j}^{n})^{2}}{(\sigma_{j}^{n})^{2}}\right)\right),  (4) \\ \kappa_{n}(x) = \exp\left(-\left(\frac{(\theta - \sigma_{j})^{2}}{(\sigma_{j}^{n})^{2}} + \frac{(\theta - \sigma_{j})^{2}}{(\sigma_{j}^{n})^{2}}\right),  (4) \\ \kappa_{n}(x) = \exp\left(-\left(\frac{(\theta - \sigma_{j})^{2}}{(\sigma_{j}^{n})^{2}} + \frac{(\theta - \sigma_{j})^{2}}{(\sigma_{j}^{n})^{2}}\right),  (4) \\ \kappa_{n}(x) = \exp\left(-\left(\frac{(\theta - \sigma_{j})^{2}}{(\sigma_{j}^{n})^{2}} + \frac{(\theta - \sigma_{j})^{2}}{(\sigma_{j}^{n})^{2}}\right),  (4) \\ \kappa_{n}(x) = \exp\left(-\left(\frac{(\theta - \sigma_{j})^{2}}{(\sigma_{j}^{n})^{2}} + \frac{(\theta - \sigma_{j})^{2}}{(\sigma_{j}^{n})^{2}}\right),  (4) \\ \kappa_{n}(x) = \exp\left(-\left(\frac{(\theta - \sigma_{j})^{2}}{(\sigma_{j}^{n})^{2}} + \frac{(\theta - \sigma_{j})^{2}}{(\sigma_{j}^{n})^{2}}\right),  (4) \\ \kappa_{n}(x) = \exp\left(-\left(\frac{(\theta - \sigma_{j})^{2}}{(\sigma_{j}^{n})^{2}} + \frac{(\theta - \sigma_{j})^{2}}{(\sigma_{j}^{n})^{2}}\right),  (4) \\ \kappa_{n}(x) = \exp\left(-\left(\frac{(\theta - \sigma_{j})^{2}}{(\sigma_{j}^{n})^{2}} +$                                                                                                    |
| $f_{-}(S_{-}(y), y) = - \frac{4}{(x^{(n+1)}, \otimes^{n+1}y) + o( y ^{n+1})}$                                                                                                    |
| $\frac{1}{(\lambda f)^2} \left[ \lambda f - \lambda f -$ |
| $\frac{(17)}{(17)} \frac{\varphi_H(v_h)}{\varphi_H(v_h)} = \frac{(17)}{(17)} \frac{\varphi_H(v_h)}{\varphi_H(v_h)} = \sum_{i=1}^{17} \frac{  \mathbf{J}_i(\tau)  _F}{ \mathbf{J}_i _F} \frac{dA_B(\tau)}{dA_A(\tau)} = \frac{(17)}{(17)} \frac{\varphi_H(v_h)}{\varphi_H(v_h)} = \frac{(17)}{(17)} \frac{\varphi_H(v_h)}{\varphi_H(v_h)} = \frac{(17)}{(17)} \frac{(17)}{(17)} \frac{\varphi_H(v_h)}{\varphi_H(v_h)} = \frac{(17)}{(17)} \frac{(17)}{(17)} \frac{\varphi_H(v_h)}{\varphi_H(v_h)} = \frac{(17)}{(17)} \frac{(17)}{(17)} \frac{(17)}{(17)} \frac{(17)}{(17)} = \frac{(17)}{(17)} \frac{(17)}{(17)} \frac{(17)}{(17)} \frac{(17)}{(17)} \frac{(17)}{(17)} = \frac{(17)}{(17)} \frac{(17)}{(17)} \frac{(17)}{(1$                                                                                                    |
| $V[l_{4}] = \frac{1}{M} \sum_{i \geq 1} V[\frac{1}{p_{i}}] - \frac{1}{MN} \sum_{i \geq 1} V[\frac{1}{q_{i}}] + \frac{1}{N} V[\frac{1}{q_{i}}]$ $(22) = 1 - 22 - (22) = 1$ $(32) = 1 - 22 - (22) = 1$ $(32) = 1 - 22 - (22) = 1$ $(32) = 1 - 22 - (22) = 1$ $(32) = 1 - 22 - (22) = 1$ $(32) = 1 - 22 - (22) = 1$                                                                                                    |
| $(1 - \frac{1}{N}) \cdot \left[ p(Z_j) \int_{\mathcal{A}} m(y, z_j) \cdot (y, z_j) \cdot p(Z_j) - (z_j) \cdot p(Z_j) \cdot p(Z_j) - (z_j) \cdot p(Z_j) \cdot p(Z_j) \cdot$                                                                                                    |
| $-\frac{1}{\mathcal{M}}\left(1-\frac{1}{N}\right)\sum_{k\geq 1} \mathbb{V}\left[\frac{1}{p(\hat{z}_{l})}\int_{A^{*}} w_{l}(g\hat{z}_{l})f(g\hat{z}_{l})d\mu(g)\right].  (9) \qquad \qquad = \sigma^{2}\left(\frac{\partial^{2}f}{\partial x^{2}}\right)^{-1} \cdot \frac{\partial^{2}f}{\partial x\partial y} \cdot \frac{\partial^{2}f}{\partial y\partial x} \cdot \left(\frac{\partial^{2}f}{\partial x^{2}}\right)^{-1},  (56) \qquad \qquad = \sum_{m=0}^{K}\sum_{ij}\sum_{j=0}^{N-1} \lambda_{j} \sum_{l=1}^{M-1} \lambda_{j} \sum_{l=1}^{M-1} \lambda$                                                                                                    |

Quantitatively, we manually observed the 916 function definitions across the 156 SIGGRAPH papers.

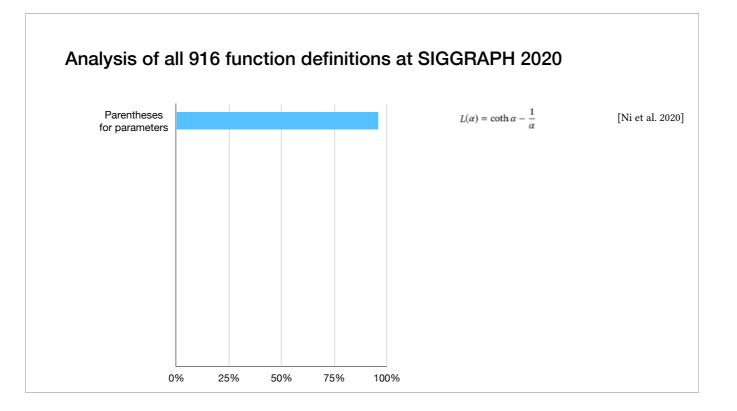

We take an empiric approach to categorize these Equations.

Here is the overview of them. 96% use parentheses for parameters,

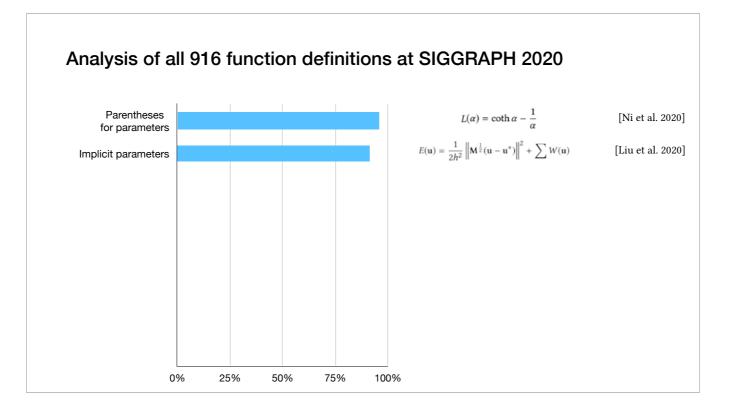

91% rely on implicit parameters,

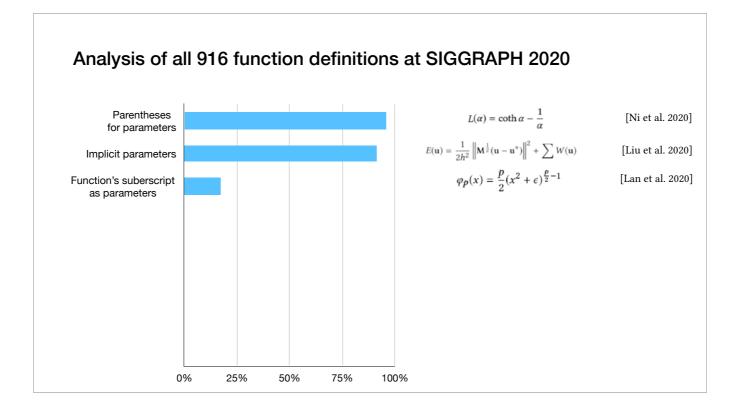

17% interpret the function's subscript as parameters,

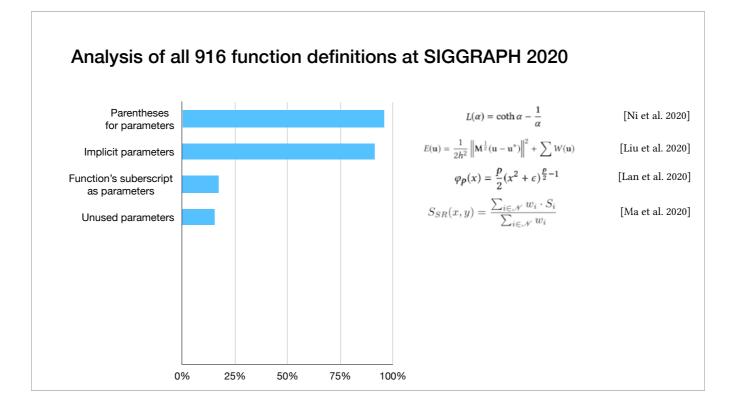

15% have seemingly unused parameters,

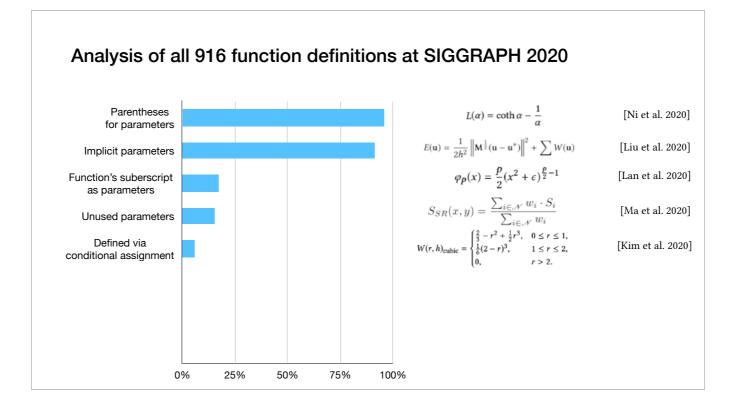

6% are defined via conditional assignment

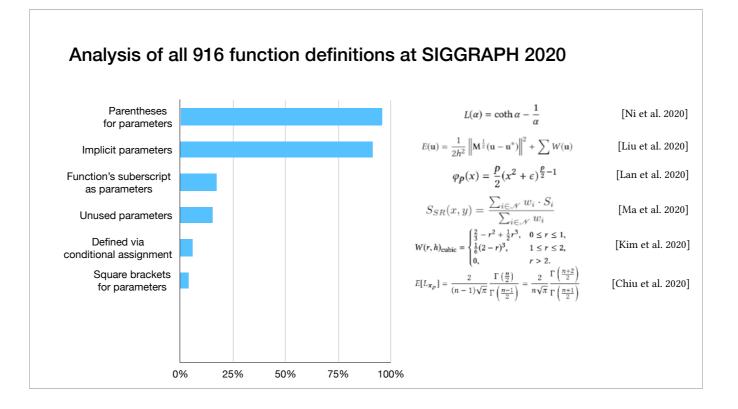

4% use square brackets for parameters,

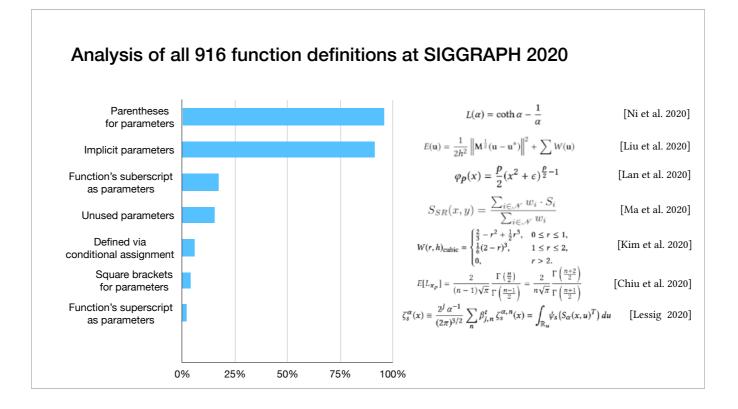

2% interpret the function's superscript as parameters,

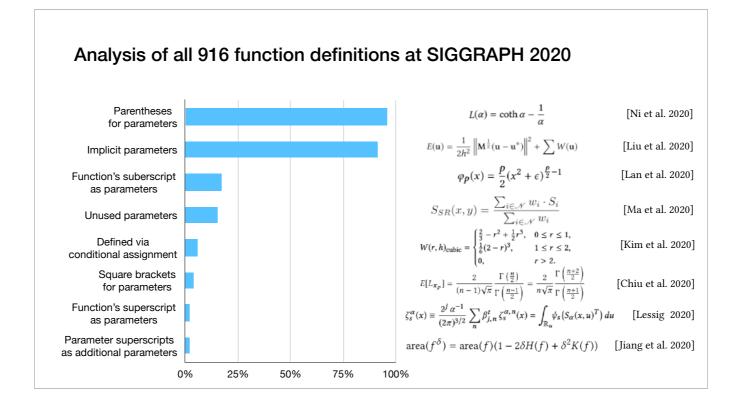

2% interpret the parameter superscripts as additional parameters,

Based on these findings, we extend the grammar and implementation of I ULA to include support for local functions

### **Formative Study**

- All appear to be written using LaTeX.
- Observations:
  - I. Prose organizes the document, interleaved with math.
  - II. Math appears out of order. Symbols used before defined.
  - III. Symbols re-used in different contexts.
  - IV. Symbol appears in executable formulas and non-executable derivations.
  - V. Symbols and functions appear with conditional assignment.
  - VI. Functions have a variety of implied semantics for parameters and pre-computed symbols.
- Pseudocode sometimes present, compilable code isn't. No literate programs.

In addition, Pseudocode sometimes present while compilable code isn't. There's No literate programs.

# Outline

- Related work
- Formative Study
- H\VrtDown Design
- H
   H
   rtDown Implementation
- Case studies
- Expert study
- Conclusion

We design H  $\forall$  rtDown based on the previous formative study

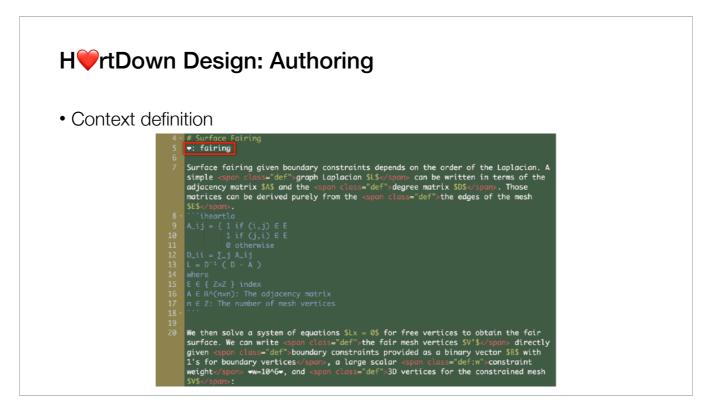

Just as in LaTeX or many other Markdown formats, the prose is written as plain text with occasional markup commands

Authors must declare a context for their symbols. This allows better symbol and formula re-use

Later context declarations override earlier declarations.

The context disambiguates symbol reuse (and corresponds to a concept of re-usable modules).

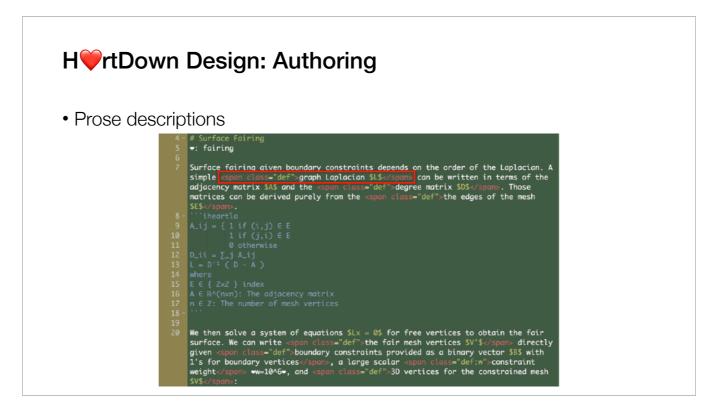

One appearance of a symbol in the prose deserves special attention: the text describing the symbol.

Detecting the span of this prose cannot be accurately automated, so we require authors to annotate such spans.

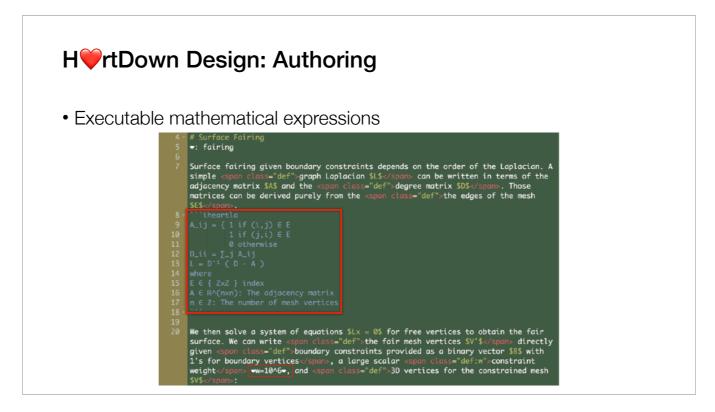

Authors can write executable mathematical expressions in different I VLA blocks and inline I VLA formula

I LA requires type declarations for all symbols not appearing on the left-hand side

## H H rtDown Design: Authoring

- I\U0064LA extensions
  - Local function support
  - Symbol def-use analysis
  - Modules
  - MathJax output includes metadata

Original I LA can't handle multiple equations in papers, we need to add new language features. We add local function support based on the formative study. In order to handle Math appearing out of order, we add symbol def-use analysis We add Modules from another I LA file to support different contexts We also modify MathJax output to include the metadata

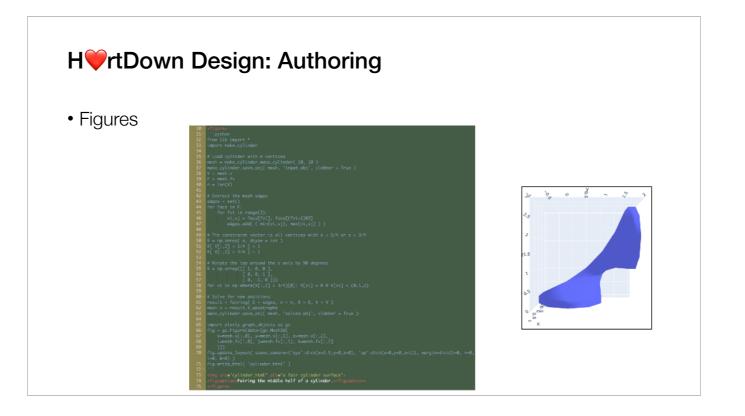

H vtDown executes Python code blocks, which allows authors to generate figures programmatically

The Python code can access the compiled functionality of the document as a module.

Authors can also edit I HA formulas and Python code for figures directly in the viewer-side of the authoring environment.

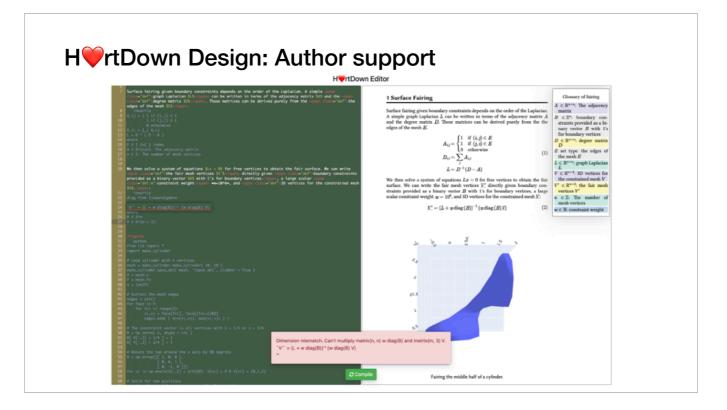

H\verticerrect math and complete prose.

Error messages appear whenever the user's formulas contain incompatible indices, dimensions, types or erroneous syntax.

(\*)The editor displays the I ULA compiler error message and highlights the appropriate line in the source.

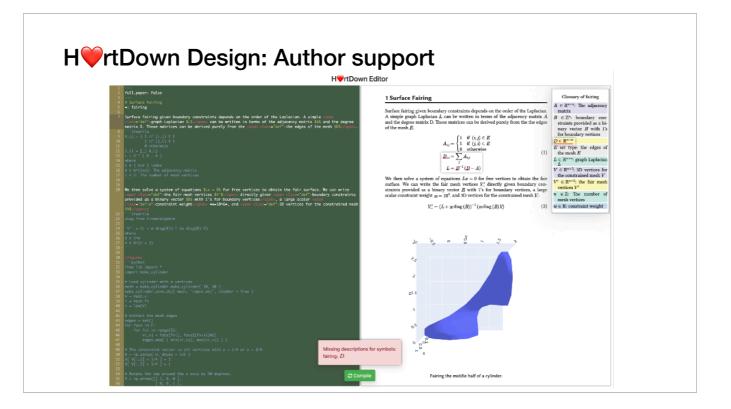

When symbols are not described with prose, they(\*) appear with red underlines in the viewer.

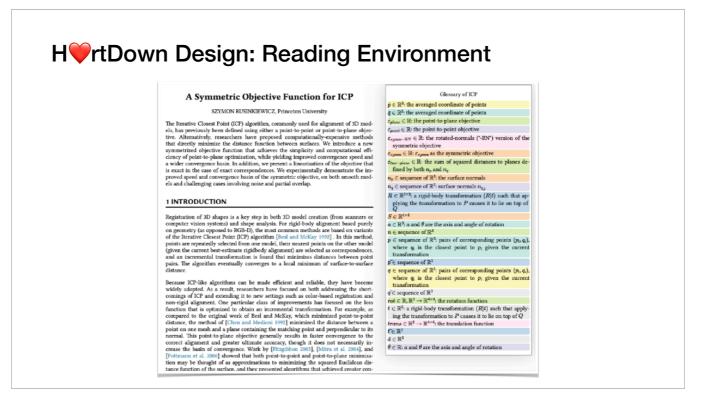

H vitDown's paper reading environment provides several useful interactions that use the metadata.

We were inspired by ScholarPhi [Head et al. 2021] but aims to support all enhanced reader environments as a paper writing environment

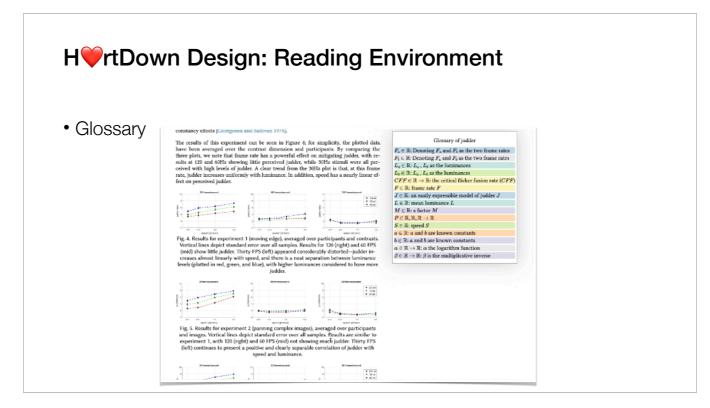

H\verticetrtDown displays the glossary on the right side of the window in a fixed position as the page scrolls.

The glossary in H vtDown is context-dependent: when the page scrolls to a different context, the glossary updates automatically with the relevant symbol list.

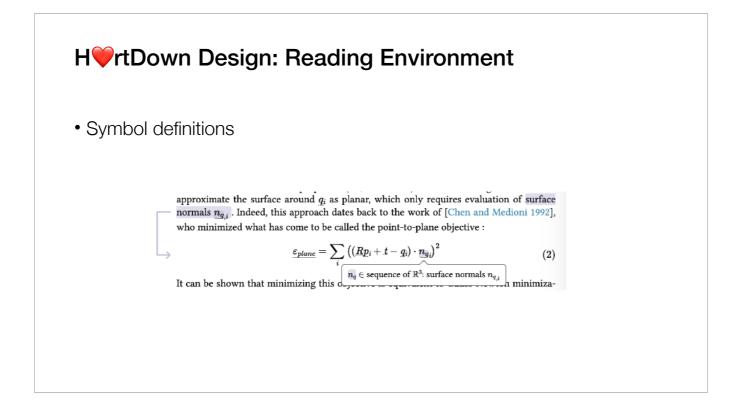

This figure shows the visualization we provide when clicking on the symbol in an equation

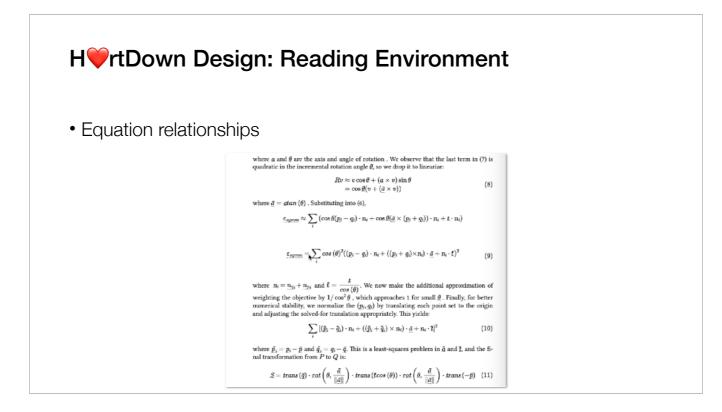

When clicking an equation, H vtDown highlights the terms involved in a symbol's definition as well as downstream uses of the symbol.

H vtDown solves a graph coloring problem using a greedy technique [Liu et al. 2021] to ensure symbols in the same equation have different colors.

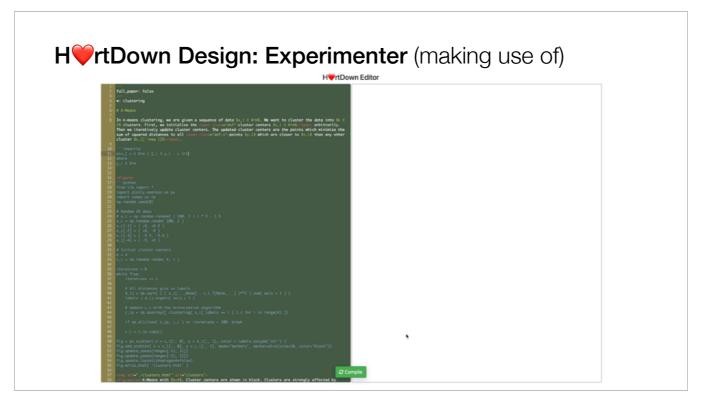

Here's a clustering example.

We generate the output by compiling the source code.

The initial source code uses L1 norm to calculate the distance, we can change the math to use L2 norm which it's the more common norm.

H\verticerrtDown will update both the math output and the figure that relies on the generated code library.

The new cluster centers have changed and are now heavily influenced by the outliers.

We can also click the figure to update the figure code, in this case, H vitDown will only rerun the figure code.

The generated code libraries are saved into files and can be used outside of the H vtDown reading/authoring environment. We'll show examples of that in our case studies

# Outline

- Related work
- Formative Study
- H\VrtDown Design
- H
   FrtDown Implementation
- Case studies
- Expert study
- Conclusion

For the implementation of H VrtDown

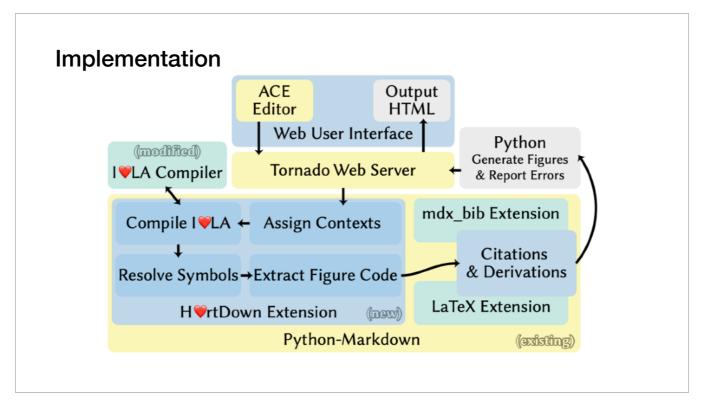

#### The figure shows the overall structure

# (of the implementation of H VtDown)

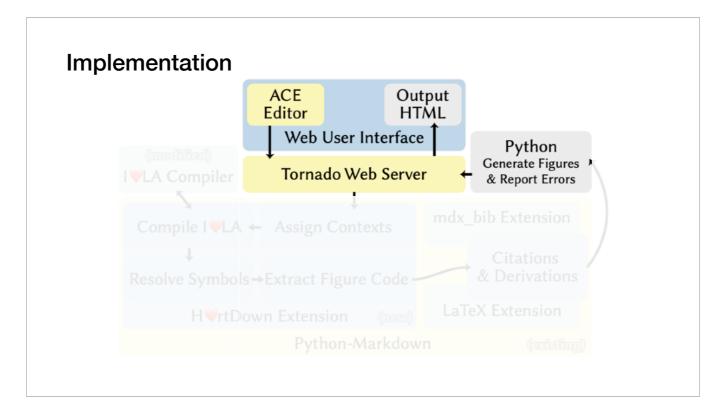

The web-based authoring GUI displays the editable input source and output paper reading environment side by side, leveraging an embeddable code editor

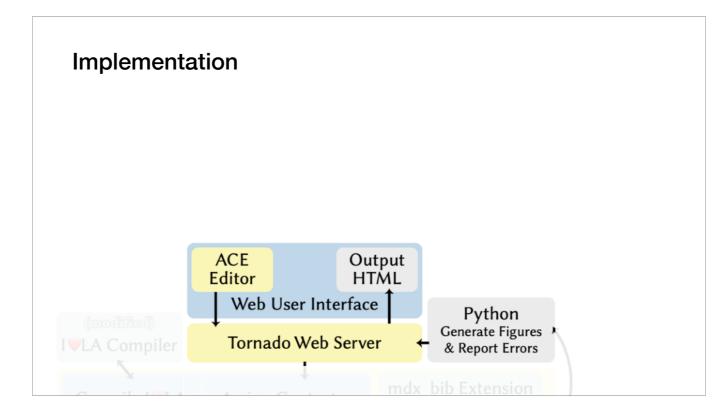

The web-based authoring GUI displays the editable input source and output paper reading environment side by side, leveraging an embeddable code editor

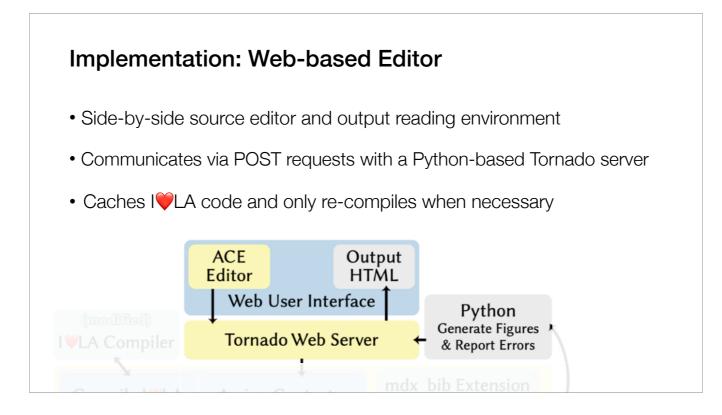

The web-based authoring GUI displays the editable input source and output paper reading environment side by side, leveraging an embeddable code editor

The GUI communicates via POST requests with a server running the Python-based Tornado web framework and asynchronous networking library to run the H vtDown document processing

To speed compilation, H\vec{v}rtDown caches I\vec{v}LA code and only re-compiles it when the I\vec{v}LA code has changed (determined via string comparison)

When a figure's code is changed from the viewer, H viewer, only runs that Python code block

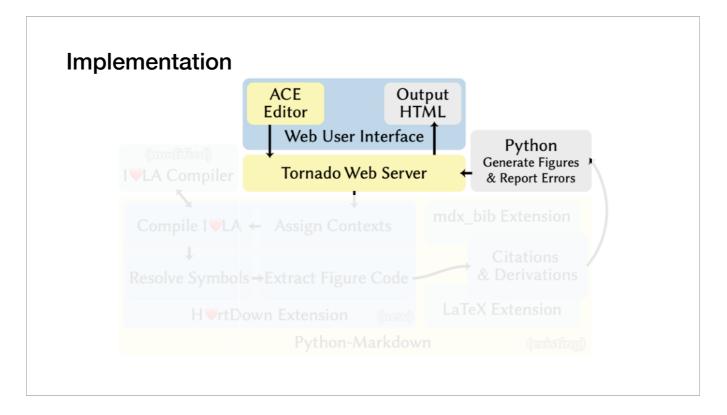

We implemented H vtDown as an extension to Python Markdown,

| (modified)<br>I♥LA Compiler | Tornado Web                        |           | Python<br>Generate Figures<br>& Report Errors |   |
|-----------------------------|------------------------------------|-----------|-----------------------------------------------|---|
| Compile I♥LA ←              | <ul> <li>Assign Context</li> </ul> | s mdx_    | bib Extension                                 |   |
| Resolve Symbols -           | Extract Figure C                   |           | Citations<br>& Derivations                    | ſ |
| H♥rtDow                     | vn Extension                       | ngw) LaTe | eX Extension                                  |   |
|                             | Python-Mar                         | kdown     | (existing)                                    |   |

We implemented H VTDown as an extension to Python Markdown,

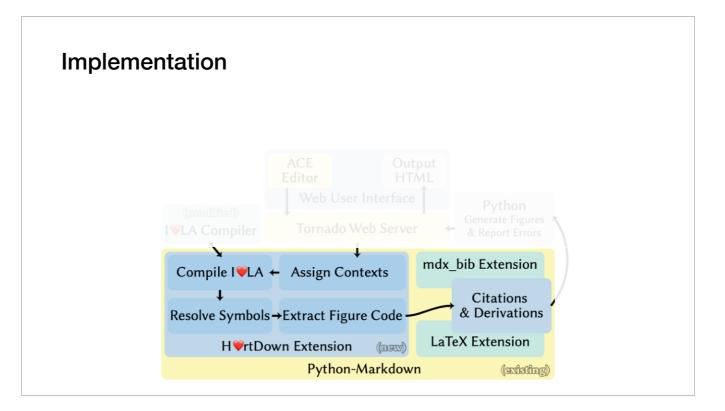

We implemented H VTDown as an extension to Python Markdown,

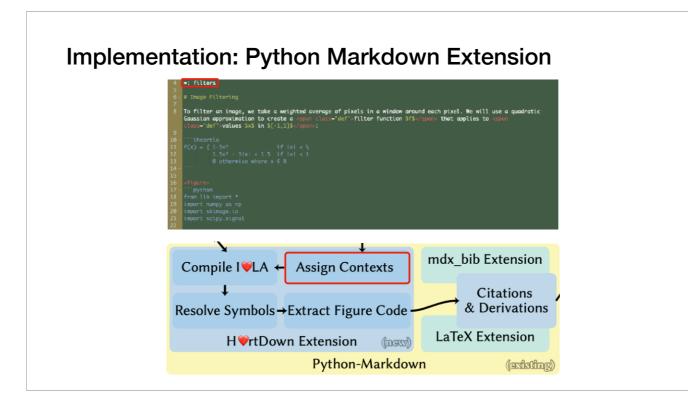

(\*)If the source contains figure code, H vtDown extension will extract them in the end.)(\*)

We added support for inline mathematical expressions by enclosing them in \$ (a single-line change)

We modified an bibliography extension to resemble the SIGGRAPH bibliography style.

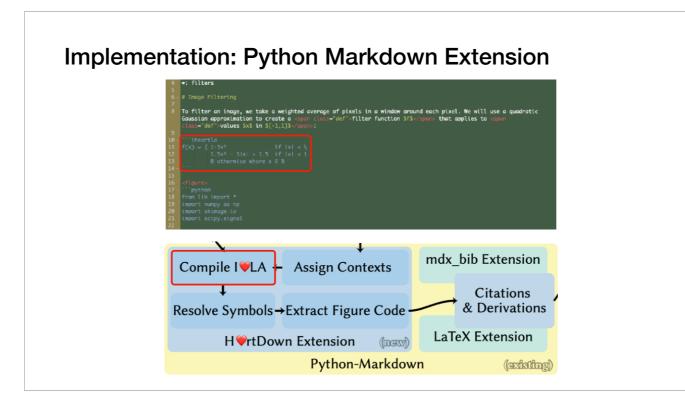

(\*)If the source contains figure code, H vtDown extension will extract them in the end.)(\*)

We added support for inline mathematical expressions by enclosing them in \$ (a single-line change)

We modified an bibliography extension to resemble the SIGGRAPH bibliography style.

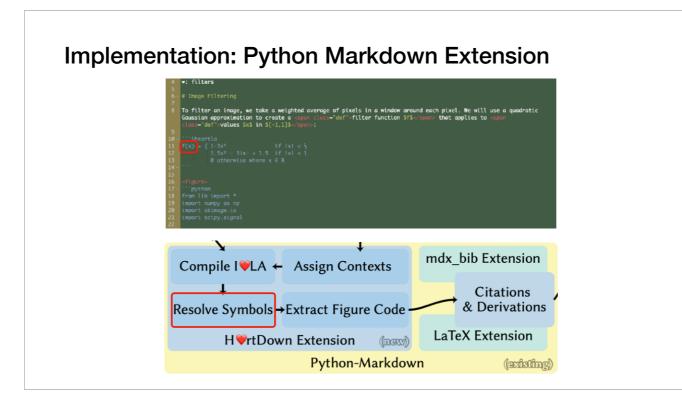

(\*)If the source contains figure code, H vtDown extension will extract them in the end.)(\*)

We added support for inline mathematical expressions by enclosing them in \$ (a single-line change)

We modified an bibliography extension to resemble the SIGGRAPH bibliography style.

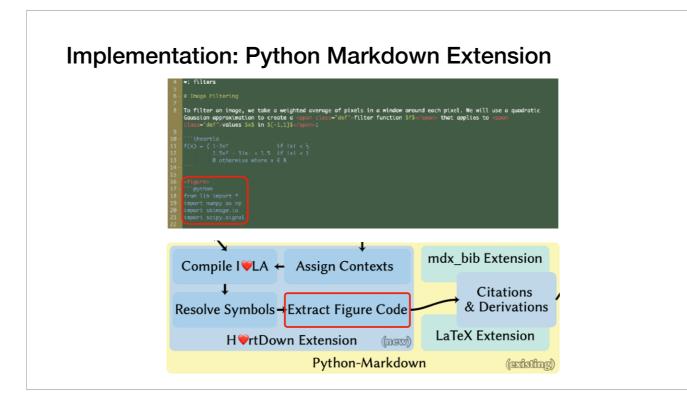

(\*)If the source contains figure code, H vtDown extension will extract them in the end.)(\*)

We added support for inline mathematical expressions by enclosing them in \$ (a single-line change)

We modified an bibliography extension to resemble the SIGGRAPH bibliography style.

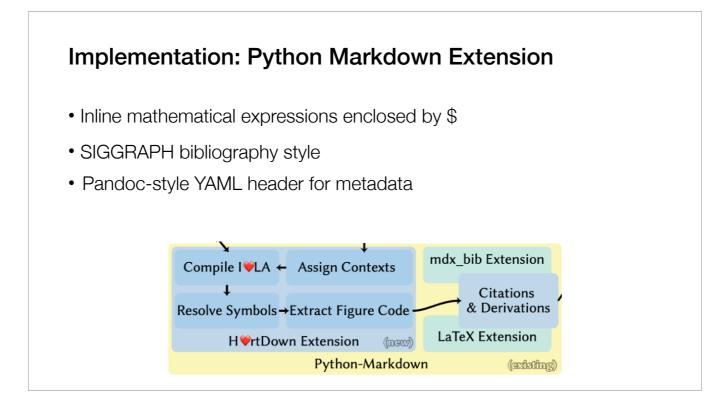

(\*)If the source contains figure code, H vtDown extension will extract them in the end.)(\*)

We added support for inline mathematical expressions by enclosing them in \$ (a single-line change)

We modified an bibliography extension to resemble the SIGGRAPH bibliography style.

### **Implementation: Reading Environment**

- HTML for document reflow
- SVG arrows for math augmentation
- JSON output by the H<sup>v</sup>rtDown extension to visualize symbol relationships
- MathJax extensions store information for symbols and equations

The paper reading environment uses html for document-reflow

SVG arrows for math augmentations

JSON output by the H vtDown extension to visualize symbol relationships and enhance the paper reading experience.

We leverage MathJax extensions to store information for symbols and equations in the HTML tags generated by MathJax when displaying LaTeX math. This allowed us to access the symbols in a structured way from JavaScript, which implements the dynamic, interactive aspects of our reading environment, and styles the symbols using CSS.

# Outline

- Related work
- Formative Study
- H\VrtDown Design
- H
   H
   rtDown Implementation
- Case studies
- Expert study
- Conclusion

We converted a variety of SIGGRAPH papers and paper sections to H vtDown.

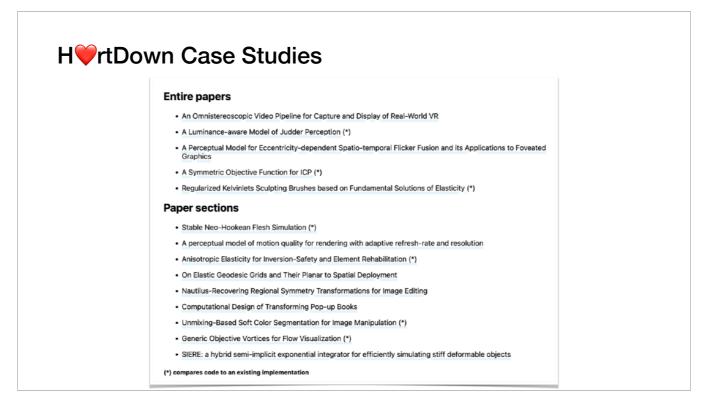

Our criteria for selecting papers were that they use linear algebra implementable by I VLA

The papers are from the past five years (2017–2021) of SIGGRAPH and span geometry processing, image processing, visualization, simulation, and rendering.

It include 5 full papers and 9 papers for which we implemented single subsections

| Car  | se Studies               |            |                |
|------|--------------------------|------------|----------------|
| Uda  | se Sludies               |            |                |
|      |                          |            |                |
|      |                          |            |                |
| Case | Source                   | Туре       | #Lines (#B/#I) |
| 1    | Schroers et al. [2018]   | Paper      | 18 (13/4)      |
| 2    | Rusinkiewicz [2019]      | Paper(*)   | 11 (11/5)      |
| 3    | Krajancich et al. [2021] | Paper      | 11 (9/3)       |
| 4    | Chapiro et al. [2019]    | Paper(*)   | 8 (8/0)        |
| 5    | De Goes and James [2017] | Paper(*)   | 7 (7/0)        |
| 6    | Chen et al. [2020]       | Section    | 16 (6/0)       |
| 7    | Kim et al. [2019]        | Section(*) | 12 (9/3)       |
| 8    | Pillwein et al. [2020]   | Section    | 5 (5/0)        |
| 9    | Denes et al. [2020]      | Section    | 5 (4/0)        |
| 10   | Smith et al. [2018]      | Section(*) | 4 (4/2)        |
| 11   | Xiao et al. [2018]       | Section    | 4 (4/0)        |
| 12   | Lukáč et al. [2017]      | Section    | 4 (3/0)        |
| 13   | Günther et al. [2017]    | Section(*) | 3 (3/2)        |
| 14   | Aksoy et al. [2017]      | Section(*) | 1 (1/0)        |

Out of the 14 papers we reimplemented, we only found code online for 7 of them. Among these, 4 are from the paper authors and 3 are third-party implementations.

Papers with an asterisk(\*) had implementations available. The right-most column displays the total number of I VLA equation lines(\*) and, in parentheses, the number of I VLA blocks(\*) and the number of inline I LA formulas(\*).

We use the library generated by H vtDown to replace functions in the original code for each of these 7 examples, and use input examples to verify that the results match.

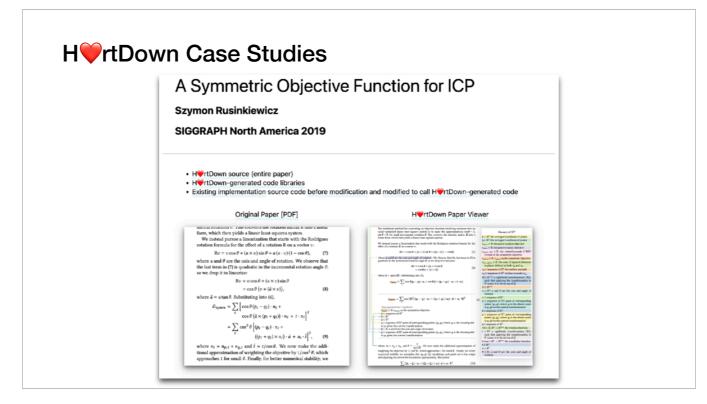

Each example in our evaluation include the H vtDown source file, H vtDown's generated paper reading environment, and H vtDown's generated code library for C++, Python and MATLAB.

We also provide a link to the original paper for comparison and side-by-side screenshots.

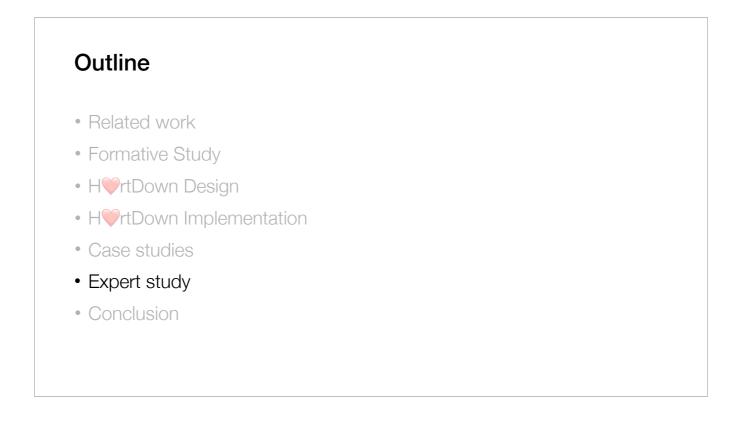

We conducted an expert study to understand how active researchers can make use of H VTDown and the executable code it generates.

# **Expert Study**

- 3 CS PhD students
- Author an original document related to their computer graphics research
- Spent a total of 24, 7, and 6 hours, respectively, using H\U00e9rtDown over a period of two weeks

We recruited 3 computer science PhD students

In our experiment, participants were given initial and follow-up questionnaires to understand their current practices and share their thoughts about H vtDown.

They spent a total of 24, 7, and 6 hours, respectively, using H vtDown over a period of two weeks. For the tasks in our expert study,

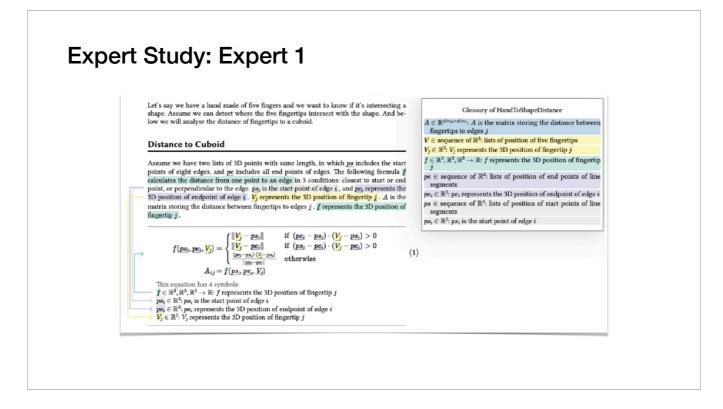

The first expert wrote a function with conditionals to calculate the distance from hand to shape in 3D.

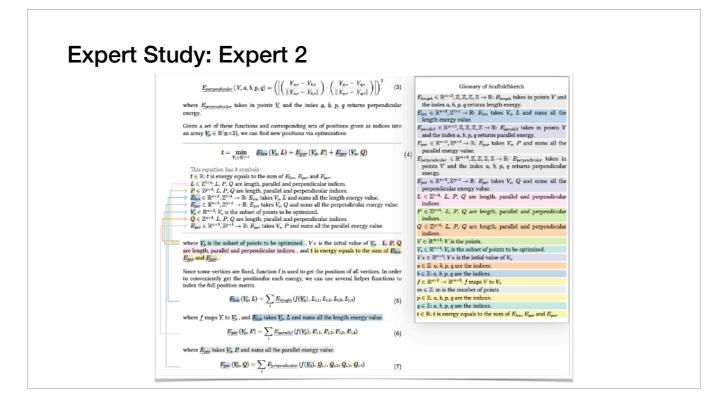

The second expert solved an optimization problem for 3D snapping

# The objective function is divided into three sub-functions.

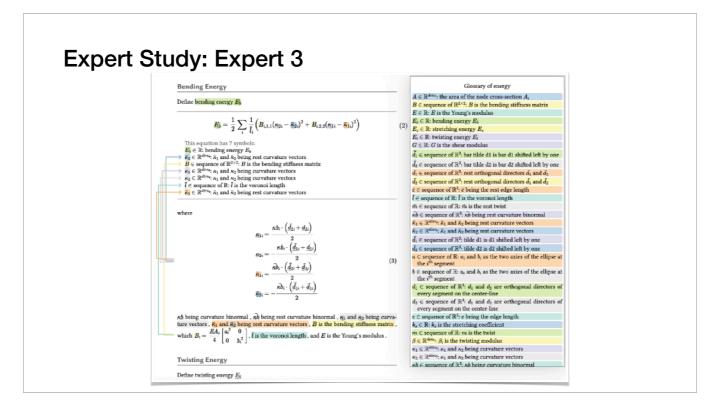

The third expert wrote a tutorial for discrete elastic rods.

- # The energy functions were written separately, some relied on variables defined in the inline IVLA block.
- # The tutorial written by this expert became a dynamically annotated document generating with canonical executability available in multiple programming environments.

This tutorial is now more readable due to math augmentations and can be used in addition to read since it self-generates code in any programming languages I VLA supports

### **Expert Study: Observations and Conclusions**

- Two participants appreciated that writing in H\u00c8rtDown is similar to writing Markdown
- Two commented that writing math in I\U007LA is harder than with Markdown/LaTeX
- One commented that the generated code compensates for the additional time spent writing the equations
- All participants liked the dynamic reader features

At the conclusion of the study, we sent participants a follow-up questionnaire.

Two participants appreciated that writing in H VTDown is similar to writing Markdown

Two commented that writing math in I LA is harder than with Markdown/LaTeX

One commented that the generated code compensates for the additional time spent writing the equations.

All participants liked the dynamic reader features

## **Expert Study: Observations and Conclusions**

"H" rtDown is an excellent tool to share tutorial[s] online—it highlights the vector dimension and variable meaning...following all the vectors/matrices/ their dims is **the hardest part** of reproducing a paper."

One user said.

H vtDown is an excellent tool to share tutorial[s] online—it highlights the vector dimension and variable meaning...following all the vectors/matrices/their dims is the hardest part of reproducing a paper.

### **Expert Study: Observations and Conclusions**

- IVLA language limitations (e.g. summation ranges)
- We fixed the cosmetic usability problems raised by the participants
- User feedback guides development efforts

Most of the limitations they encountered were due to I VLA language limitations, such as limitations around summation ranges.

We fixed the cosmetic usability problems raised by the participants like stale information being shown when an error occurs.

We plan to address limitations in I VLA functionality. Since our goal is for H VTDown to be adopted by researchers, user feedback will guide development efforts.

# Outline

- Related work
- Formative Study
- H\VrtDown Design
- H
   H
   rtDown Implementation
- Case studies
- Expert study
- Conclusion

We have demonstrated that H VTDown is a useful compatible document processor.

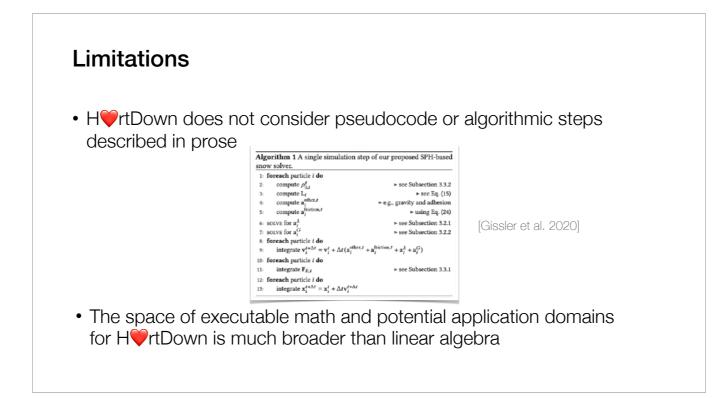

One limitation of H vtDown is that it does not consider pseudocode, literate programming, or algorithmic steps described in prose. Algorithms are often needed to make formulas useful.

Another limitation stems from the kinds of formulas that our extended version of I VLA can handle.

### **Future Work**

- Automatic or semi-automatic conversion from LaTeX to HVrtDown
- · Incorporating a proof checker could allow verification of derivations
- Explore callbacks and delegates for expanding the abilities of the generated code
- Improve our reading environment to support active reading activities such as annotating and comparing

In future, we also plan to,

Support Automatic or semi-automatic conversion from LaTeX to H vtDown

Incorporating a proof checker could allow the verification of derivations

Explore callbacks and delegates for expanding the abilities of the generated code

Improve our reading environment to support active reading activities such as annotating and comparing

### Conclusions

- H\u00c8rtDown is a low-overhead, ecologically compatible document processor
- H\vec{m}rtDown supports authors and improves replicability, readability, and experimentation
- Participants in our expert study found uses for H\u00c8rtDown in their research practice.

In conclusion,

H vrtDown is a low-overhead, ecologically compatible document processor

H vrtDown supports authors and improves replicability, readability, and experimentation

Participants In our expert study found uses for H rtDown in their research practice.

### Acknowledgments

- Anonymous reviewers for their suggestions
- Seth Walker for helping design the reader environment
- Zoya Bylinskii for a discussion on related research projects
- Zhecheng Wang, Xue Yu and Jialin Huang for additional feedback
- Sponsors:
- Canada Research Chairs Program
- Sloan Foundation
- Adobe Inc.

I'd like to thank

Anonymous reviewers for their suggestions Seth Walker for helping design the reader environment Zoya Bylinskii for a discussion on related research projects Zhecheng Wang, Xue Yu and Jialin Huang for additional feedback

The research is supported by Canada Research Chairs Program, Sloan Foundation and Adobe

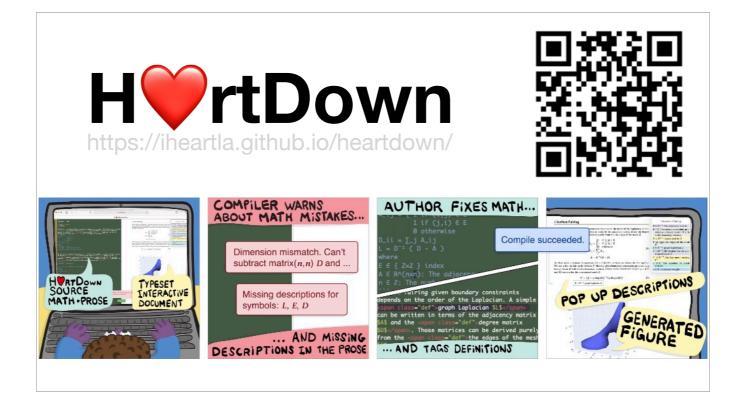

H vrtDown can be used at all stages of research

(from experimenting with the seed of an idea, to writing the final paper)

Thanks for listening!

Please try our language.

You are welcome to contact us in the future.